# Spark 学习之算子 Transformation 和 Acti on(四)

作者: Calon

原文链接:https://ld246.com/article/1545389106809

来源网站: [链滴](https://ld246.com/member/Calon)

许可协议:[署名-相同方式共享 4.0 国际 \(CC BY-SA 4.0\)](https://ld246.com/article/1545389106809)

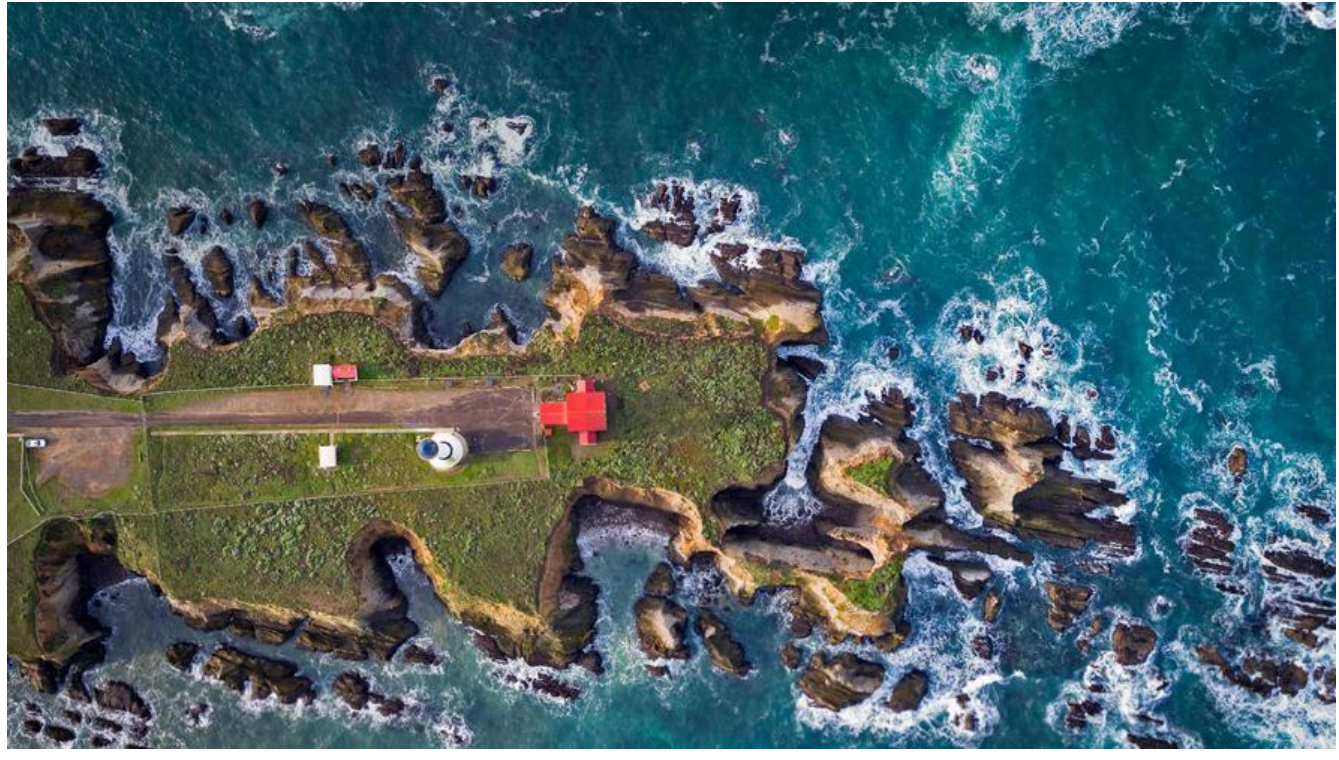

下面记录一些常用的Transformation和Action的用法例子。

# **初始化**

下面的例子都是依赖这个初始化的代码进行演示

static JavaSparkContext context;

```
static {
  SparkSession session = SparkSession.builder().master("local[*]").appName("TestApp").getOr
reate();
 context = JavaSparkContext.fromSparkContext(session.sparkContext());
}
```
# **Transformation**

# **Map**

```
map是将源JavaRDD的一个一个元素的传入call方法,并经过算法后一个一个的返回从而生成一个新的
avaRDD。
```

```
public static void map() {
 String[] names = {"张无忌", "赵敏", "周芷若"};
 List list = Arrays.asList(names);
 JavaRDD listRDD = context.parallelize(list);
JavaRDD nameRDD = listRDD.map((Function, String>) v1 -> "Hello," + v1);
 nameRDD.foreach(name -> System.out.println(name));
}
```
打印如下:

Hello,张无忌 Hello,周芷若 Hello,赵敏

可以看出,对于map算子,源JavaRDD的每个元素都会进行计算,由于是依次进行传参,所以他是有 的,新RDD的元素顺序与源RDD是相同的

# **flatMap**

```
flatMap与map一样,是将RDD中的元素依次的传入call方法,他比map多的功能是能在任何一个传入
all方法的元素后面添加任意多元素,而能达到这一点,正是因为其进行传参是依次进行的。
```

```
public static void flatMap() {
  List list = Arrays.asList("张无忌 赵敏", "宋青书 周芷若");
  JavaRDD listRDD = context.parallelize(list);
  JavaRDD nameRDD = listRDD.flatMap((FlatMapFunction, String>) s -> Arrays.asList(s.split(" "
).iterator());
  nameRDD.foreach(name -> System.out.println(name));
}
```
打印如下:

张无忌 赵敏 宋青书 周芷若

flatMap的特性决定了这个算子在对需要随时增加元素的时候十分好用,比如在对源RDD查漏补缺时。

#### **mapPartitions**

与map方法类似,map是对rdd中的每一个元素进行操作,而mapPartitions则是对rdd中的每个分区 迭代器进行操作。如果在map过程中需要频繁创建额外的对象,map需要为每个元素创建一个链接而m pPartition为每个partition创建一个链接),则mapPartitions效率比map高的多。mapPartitions比较 合需要分批处理数据的情况。

```
public static void mapParations() {
  List list = Arrays.asList(1, 2, 3, 4, 5, 6);
  JavaRDD listRDD = context.parallelize(list, 2);
  JavaRDD nRDD = listRDD.mapPartitions(iterator -> {
      System.out.println("遍历");
 ArrayList array = new ArrayList < > ();
 while (iterator.hasNext()) {
         array.add("hello " + iterator.next());
  }
      return array.iterator();
  });
  nRDD.foreach((VoidFunction) s -> System.out.println(s));
}
```

```
打印如下:
```
遍历 遍历 hello 4 hello 1 hello 5 hello 6 hello 2 hello 3

# **mapPartitionsWithIndex**

#### 每次获取和处理的就是一个分区的数据,并且知道处理的分区的分区号是啥

```
public static void mapPartitionsWithIndex() {
   List list = Arrays.asList(1, 2, 3, 4, 5, 6, 7, 8);
  JavaRDD listRDD = context.parallelize(list, 2);
  JavaRDD stringJavaRDD = listRDD.mapPartitionsWithIndex((Function2, Iterator, Iterator>) (v1
v2) -> {
     ArrayList list1 = new ArrayList < > ();
 while (v2.hasNext()) {
       list1.add(v1 + " " + v2.next()); }
      return list1.iterator();
  }, true);
  stringJavaRDD.foreach(new VoidFunction() {
      @Override
  public void call(String s) throws Exception {
         System.out.println(s);
  }
   });
}
```
#### 打印如下:

0\_1  $0^{\circ}$  2 0\_3 0\_4  $1^{-}5$ 1\_6 1\_7 1\_8

#### **union**

当要将两个RDD合并时,便要用到union和join,其中union只是简单的将两个RDD累加起来,可以 做List的addAll方法。就像List中一样,当使用union及join时,必须保证两个RDD的泛型是一致的。

public static void union() { final List list1 = Arrays.asList(1, 2, 3, 4); final List list2 = Arrays.asList(3, 4, 5, 6); final JavaRDD rdd1 = context.parallelize(list1); final JavaRDD rdd2 = context.parallelize(list2);

```
 JavaRDD unionRDD = rdd1.union(rdd2);
  unionRDD.foreach((VoidFunction) integer -> System.out.println(integer));
}
```

```
1
2
4
3
4
3
6
5
```
# **groupByKey**

groupByKey是将RDD中的元素进行分组,组名是call方法中的返回值, groupByKey是将PairRDD中 有相同key值的元素归为一组。

```
public static void groupByKey() {
  List, String>> list = Arrays.asList(
 new Tuple2("美国", "特朗普"),
 new Tuple2("中国", "大大"),
     new Tuple2("美国", "希拉里"),
     new Tuple2("中国", "小小")
   );
  JavaPairRDD, String> listRDD = context.parallelizePairs(list);
  JavaPairRDD, Iterable> groupByKeyRDD = listRDD.groupByKey();
  groupByKeyRDD.foreach(tuple -> {
   String country = tuple._1;
  Iterator iterator = tuple. 2.iterator();
   String people = "";
   while (iterator.hasNext()) {
   people = people + iterator.next() + ";
 }
   System.out.println(country + "人员:" + people);
  });
}
```
打印如下:

美国人员:特朗普 希拉里 中国人员:大大 小小

# **join**

join是将两个PairRDD合并,并将有相同key的元素分为一组,可以理解为groupByKey和Union的结 。

```
public static void join() {
   final List, String>> names = Arrays.asList(
```

```
 new Tuple2, String>(1, "东方不败"),
 new Tuple2, String>(2, "令狐冲"),
 new Tuple2, String>(3, "林平之")
  );
 final List, Integer>> scores = Arrays.asList(
        new Tuple2, Integer>(1, 99),
 new Tuple2, Integer>(2, 98),
 new Tuple2, Integer>(3, 97)
  );
 final JavaPairRDD, String> nemesrdd = context.parallelizePairs(names);
 final JavaPairRDD, Integer> scoresrdd = context.parallelizePairs(scores);
 final JavaPairRDD, Tuple2, Integer>> joinRDD = nemesrdd.join(scoresrdd);
```

```
joinRDD.foreach(tuple -> System.out.println("学号:" + tuple. 1 + " 姓名:" + tuple. 2. 1 + " 成
:" + tuple. 2. 2));
}
```
学号:1 姓名:东方不败 成绩:99 学号:3 姓名:林平之 成绩:97 学号:2 姓名:令狐冲 成绩:98

#### **sample**

```
对一个数据集进行随机抽样, withReplacement表示是否有放回抽样, fraction表示返回数据集大小
百分比的数量,比如数据集有20条数据,fraction=10,则返回50条,参数seed指定生成随机数的种
。
public static void sample() {
  ArrayList list = new ArrayList < > ();
for (int i = 1; i \le 20; i + 1) {
     list.add(i);
 }
   JavaRDD listRDD = context.parallelize(list);
  JavaRDD sampleRDD = listRDD.sample(false, 0.5, 0);
  sampleRDD.foreach(num -> System.out.print(num + " "));
}
```
打印如下:

16 18 13 6 7 8 9 1 2 4

#### **cartesian**

#### 用于求笛卡尔积

```
public static void cartesian() {
  List list1 = Arrays.asList("A", "B");List list2 = \text{Arrays}.asList(1, 2, 3);
  JavaRDD list1RDD = context.parallelize(list1);
  JavaRDD list2RDD = context.parallelize(list2);
```

```
 list1RDD.cartesian(list2RDD).foreach(tuple -> System.out.println(tuple._1 + "->" + tuple._2));
}
```
 $A - 2$  $A - 1$  $A - 3$  $B->1$  $B->2$  $B->3$ 

# **filter**

过滤操作,满足filter内function函数为true的RDD内所有元素组成一个新的数据集

```
public static void filter() {
   List list = Arrays.asList(1, 2, 3, 4, 5, 6, 7, 8, 9, 10);
  JavaRDD listRDD = context.parallelize(list);
 JavaRDD filterRDD = listRDD.filter(num -> num % 2 = 0);
  filterRDD.foreach(num -> System.out.print(num + " "));
}
```
打印如下:

8 10 6 4 2

# **distinct**

返回一个在源数据集去重之后的新数据集,即去重。

```
public static void distinct() {
  List list = Arrays.asList(1, 1, 2, 2, 3, 3, 4, 5);
  JavaRDD listRDD = (JavaRDD) context.parallelize(list);
 listRDD.distinct().foreach(num -> System.out.println(num+", "));
}
```
打印如下:

4,3,2,1,5

# **intersection**

#### 对于源数据集和其他数据集求交集,并去重。

```
public static void intersection() {
  List list1 = Arrays.asList(1, 2, 3, 4);
 List list2 = Arrays.asList(3, 4, 5, 6);
  JavaRDD list1RDD = context.parallelize(list1);
  JavaRDD list2RDD = context.parallelize(list2);
  list1RDD.intersection(list2RDD).foreach(num -> System.out.print(num+","));
}
```
3,4

#### **coalesce**

重新分区,减少RDD中分区的数量到numPartitions。

```
public static void coalesce() {
  List list = Arrays.asList(1, 2, 3, 4, 5, 6, 7, 8, 9);
 JavaRDD listRDD = context.parallelize(list, 3);
  listRDD.coalesce(1).foreach(num -> System.out.println(num));
}
```
#### **replication**

进行重分区,解决的问题:本来分区数少->增加分区数

```
public static void replication() {
  List list = Arrays.asList(1, 2, 3, 4);
  JavaRDD listRDD = context.parallelize(list, 1);
  listRDD.repartition(2).foreach(num -> System.out.println(num));
}
```
### **repartitionAndSortWithinPartitions**

repartitionAndSortWithinPartitions函数是repartition函数的变种,与repartition函数不同的是, re artitionAndSortWithinPartitions在给定的partitioner内部进行排序,性能比repartition要高。

```
public static void repartitionAndSortWithinPartitions() {
   List list = Arrays.asList(1, 4, 55, 66, 33, 48, 23);
  JavaRDD listRDD = context.parallelize(list, 1);
  JavaPairRDD, Integer> pairRDD = listRDD.mapToPair(num -> new Tuple2<>(num, num));
  pairRDD.repartitionAndSortWithinPartitions(new HashPartitioner(2))
        .mapPartitionsWithIndex((index, iterator) -> {
          ArrayList list1 = new ArrayList < > ();
 while (iterator.hasNext()) {
            list1.add/index + " " + iterator.next()); }
           return list1.iterator();
  }, false)
        .foreach(str -> System.out.println(str));
}
```
#### **cogroup**

cogroup对两个RDD中的KV元素,每个RDD中相同key中的元素分别聚合成一个集合。与reduceByK y不同的是针对两个RDD中相同的key的元素进行合并。

```
public static void cogroup() {
  List, String>> list1 = Arrays.asList(
        new Tuple2, String>(1, "www"),
```

```
 new Tuple2, String>(2, "bbs")
   );
 List, String>> list2 = Arrays.asList(
         new Tuple2, String>(1, "cnblog"),
 new Tuple2, String>(2, "cnblog"),
 new Tuple2, String>(3, "very")
   );
 List, String>> list3 = Arrays.asList(
         new Tuple2, String>(1, "com"),
 new Tuple2, String>(2, "com"),
 new Tuple2, String>(3, "good")
   );
  JavaPairRDD, String> list1RDD = context.parallelizePairs(list1);
  JavaPairRDD, String> list2RDD = context.parallelizePairs(list2);
  JavaPairRDD, String> list3RDD = context.parallelizePairs(list3);
  list1RDD.cogroup(list2RDD, list3RDD).foreach(tuple ->
        System.out.println(tuple. 1 + " " + tuple. 2. 1() + " " + tuple. 2. 2() + " " + tuple. 2. 3());
}
```

```
打印如下:
```

```
1 [www] [cnblog] [com]
2 [bbs] [cnblog] [com]
3 [] [very] [good]
```
## **sortByKey**

sortByKey函数作用于Key-Value形式的RDD,并对Key进行排序。从函数的实现可以看出,它主要 受两个函数,含义和sortBy一样,这里就不进行解释了。该函数返回的RDD一定是ShuffledRDD类型 ,因为对源RDD进行排序,必须进行Shuffle操作,而Shuffle操作的结果RDD就是ShuffledRDD。其 这个函数的实现很优雅,里面用到了RangePartitioner,它可以使得相应的范围Key数据分到同一个pa tition中,然后内部用到了mapPartitions对每个partition中的数据进行排序,而每个partition中数 的排序用到了标准的sort机制,避免了大量数据的shuffle。

```
public static void sortByKey() {
  List, String>> list = Arrays.asList(
        new Tuple2<>(99, "张三丰"),
 new Tuple2<>(96, "东方不败"),
 new Tuple2<>(66, "林平之"),
 new Tuple2<>(98, "聂风")
   );
  JavaPairRDD, String> listRDD = context.parallelizePairs(list);
 listRDD.sortByKey(true).for each (tuple -> System.out.println(tuple. 2 + "-> " + tuple. 1));
}
```
打印如下:

张三丰->99 林平之->66

```
聂风->98
东方不败->96
```
### **aggregateByKey**

aggregateByKey函数对PairRDD中相同Key的值进行聚合操作,在聚合过程中同样使用了一个中立 初始值。和aggregate函数类似,aggregateByKey返回值的类型不需要和RDD中value的类型一致 因为aggregateByKey是对相同Key中的值进行聚合操作,所以aggregateByKey函数最终返回的类型 是Pair RDD,对应的结果是Key和聚合好的值;而aggregate函数直接是返回非RDD的结果,这点需 注意。在实现过程中,定义了三个aggregateByKey函数原型,但最终调用的aggregateByKey函数 一致。

```
public static void aggregateByKey() {
   List list = Arrays.asList("you,jump", "i,jump");
  JavaRDD listRDD = context.parallelize(list);
  listRDD.flatMap(line -> Arrays.asList(line.split(",")).iterator())
         .mapToPair(word -> new Tuple2<>(word, 1))
        .aggregateByKey(0, (x, y) -> x + y, (m, n) -> m + n)
        .foreach(tuple -> System.out.println(tuple. 1 + "->" + tuple. 2));
}
```
打印如下:

 $you->1$  $i - 51$ jump->2

# **Action**

#### **reduce**

reduce是将RDD中的所有元素进行合并,当运行call方法时,会传入两个参数,在call方法中将两个 数合并后返回,而这个返回值会返回一个新的RDD中的元素再次传入call方法中,继续合并,直到合 到只剩下一个元素时。

```
public static void reduce() {
  List list = Arrays.asList(1, 2, 3, 4, 5, 6);
  JavaRDD listRDD = context.parallelize(list);
```

```
Integer result = listRDD.reduce((x, y) -> x + y);
  System.out.println(result);
}
```
打印如下:

21

# **reduceByKey**

和reduce类似,但是reduceByKey仅将RDD中所有K,V对中K值相同的V进行合并。

```
public static void reduceByKey() {
  List, Integer>> list = Arrays.asList(
        new Tuple2, Integer>("中国", 99),
 new Tuple2, Integer>("美国", 97),
 new Tuple2, Integer>("泰国", 89),
 new Tuple2, Integer>("中国", 77)
   );
  JavaPairRDD, Integer> listRDD = context.parallelizePairs(list);
```

```
JavaPairRDD, Integer> resultRDD = listRDD.reduceByKey((x, y) -> x + y);
 resultRDD.foreach(tuple -> System.out.println("国家: " + tuple. 1 + "->" + tuple. 2));
}
```
门派: 美国->97 门派: 中国->176 门派: 泰国->89

#### **collect**

将一个RDD以一个Array数组形式返回其中的所有元素。

```
public static void collect(){
   List list = Arrays.asList("you,jump", "i,jump");
  JavaRDD listRDD = context.parallelize(list);
 List collect = listRDD.collect();
}
```
**count**

```
返回数据集中元素个数,默认Long类型。
```
#### **first**

返回数据集的第一个元素

#### **countByKey**

用于统计RDD[K,V]中每个K的数量, 返回具有每个key的计数的 (k, int) pairs的hashMap

#### **foreach**

对数据集中每一个元素运行函数function

#### **saveAsObjectFile**

将数据集中元素以ObjectFile形式写入本地文件系统或者HDFS等

#### **saveAsSequenceFile**

将dataSet中元素以Hadoop SequenceFile的形式写入本地文件系统或者HDFS等。

#### **saveAsTextFile**

将dataSet中元素以文本文件的形式写入本地文件系统或者HDFS等。Spark将对每个元素调用toStrin 方法,将数据元素转换为文本文件中的一行记录。

### **takeOrdered**

返回RDD中前n个元素,并按默认顺序排序(升序)或者按自定义比较器顺序排序。

#### **take**

返回一个包含数据集前n个元素的数组 (从0下标到n-1下标的元素) , 不排序。

 $- $br/>$$  $- $br/>$$  $- $br/>$$  $- $br/>$$  $- $br/>$$ 扫一扫有惊喜: [![imagepng](http://itechor.top/solo/upload/bb791a58c3a84193b7f643b6849482c5\_image.p g) ](http://ym0214.com)